## **ESTADO DE SANTA CATARINA MUNICIPIO DE IRATI**

CNPJ: 95.990.230/0001-51 RUA JOÃO BEUX SOBRINHO, 385 89856-000 - Irati - SC C.E.P.

## **DISPENSA DE LICITAÇÃO**

Nr: 42/2024 - DL

Processo Administrativo: 54/2024 Processo de Licitação 54/2024 22/04/2024 Data do Processo:

Folha: 1/1

## TERMO DE HOMOLOGAÇÃO DE PROCESSO LICITATÓRIO

O(a) Prefeito Municipal, NEURI MEURER, no uso das atribuições que lhe são conferidas pela legislação em<br>vigor, especialmente pela Lei Nr. 14.133/21 e alterações posteriores, a vista do parecer conclusivo exarado pela Comissão de Licitações, resolve:

01 - HOMOLOGAR a presente Licitação nestes termos:

- a) Processo Nr.: 54/2024
- b) Licitação Nr.: 42/2024-DL
- c) Modalidade: Dispensa de Licitação p/ Compras e Serviços
- d) Data Homologação: 22/04/2024
- CONTRATAÇÃO QUE VISA COBRIR OS CUSTOS ASSOCIADOS À PARTICIPAÇÃO NA COPA<br>CATARINENSE "TAÇA BARRIGA VERDE", EDIÇÃO 2024. ESSES CUSTOS INCLUEM TAXAS DE<br>INSCRIÇÃO E ARBITRAGEM PARA DOIS JOGOS, A COMPETIÇÃO SERÁ NO FORMATO MATA e) Obieto da Licitação SENDO QUE A DESPESA DE ARBITRAGEM SERÁ PARA OS JÓGOS EM CASA - DEPARTAMENTO MUNICIPAL DE ESPORTES, conforme Art. 75, Inciso II da Lei 14.133/2021.

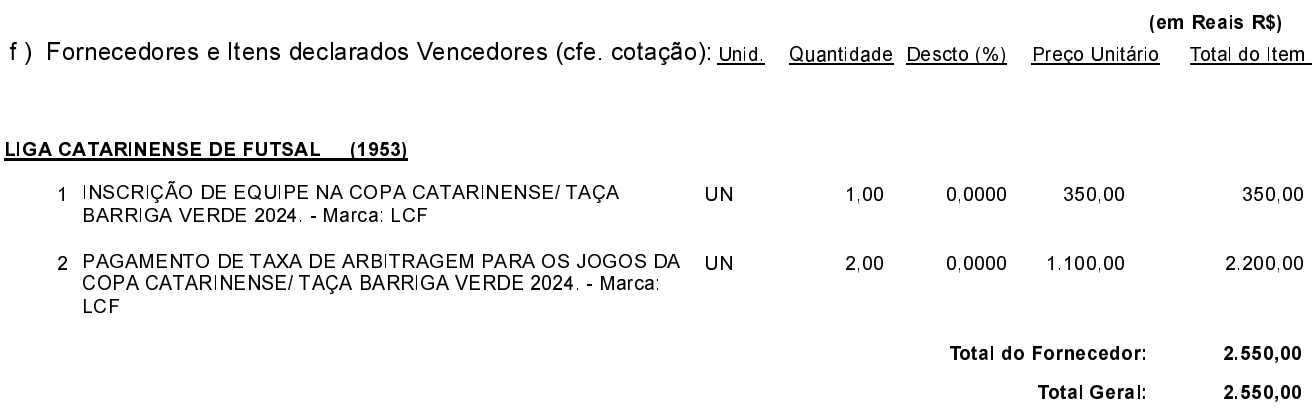

Irati, 22 de Abril de 2024.

**NEURI MEURER** PREFEITO MUNICIPAL